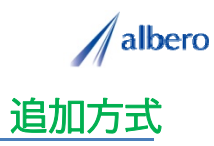

分類 サービス

業種 墓石・石材販売業

職種 マーケティング担当者、もしくはそのマネージャの方

販売した墓石の情報をテキストデータ(名前・住所)として <mark>はなまるマップ・キャリーオン</mark> に追加方式でアッ<br>プロードします。

販売した墓石のランクを登録し、これからのマーケティング・保守メンテナンスに活用する事例です。

① 販売した顧客の住所(名前・住所)をはなまるマップ・キャリーオンにアップロード

アップロードされたアイコンは販売した顧客の住 所として表示されます。このアイコンはこれから エリア・マーケティングを行う担当者やマネー ジャの方々が活用していきます。

マーケティング担当者は、これからエリア・マー ケティングを行うために販売ランク別で顧客を登 録し、ポスティングや保守打合せの際の参考にし ていきます。

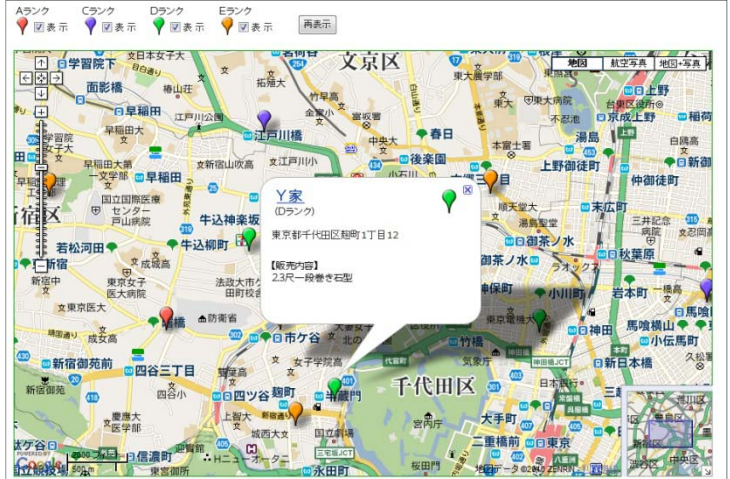

② 販売ランクによってアイコンの色を追加し、新たな顧客や保守メンテナンスの注意点など登録

販売から数年が経過しました。追加の顧客情報や 販売内容を登録していきます。

新たに販売した顧客の情報も追加していきます。 また、追加によりランクが変更になればアイコン の色も随時変更していきます。

アイコン名をランク別に設定したり、保守メンテ ナンスに関する注意点などを登録すれば、バルー ンの情報ウィンドに表示されターゲットの状態が 一目で把握できます。

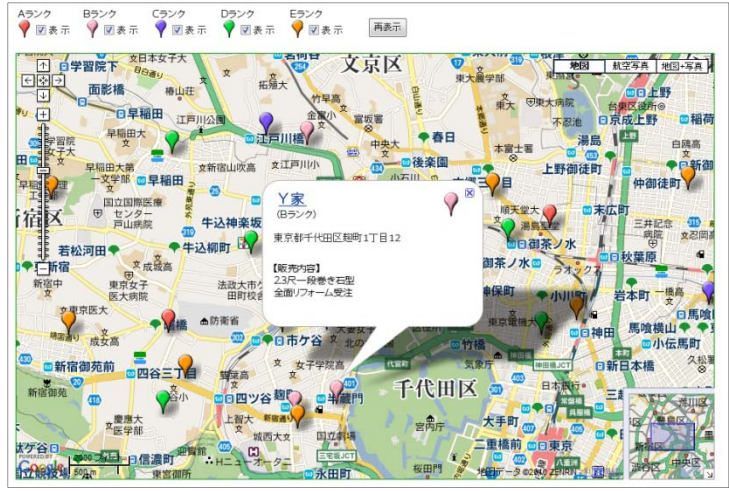

③ランク別の地域差の傾向や、販売エリアなどを分析

初期販売から長期経過してくると、その顧客の環 境も大きく変化してきます。管理される世代の交 代や、顧客が移転になった場合もアイコンを変 更・削除しています。

アイコンで色分けすることによりランク別のエリ アや地域による販売目的が視覚的に理解でき、こ れからの広告・ポスティングに大いに貢献できま す す。

また、この結果をダウンロードでき、表計算ソフ ト等で詳細に分析することができます。

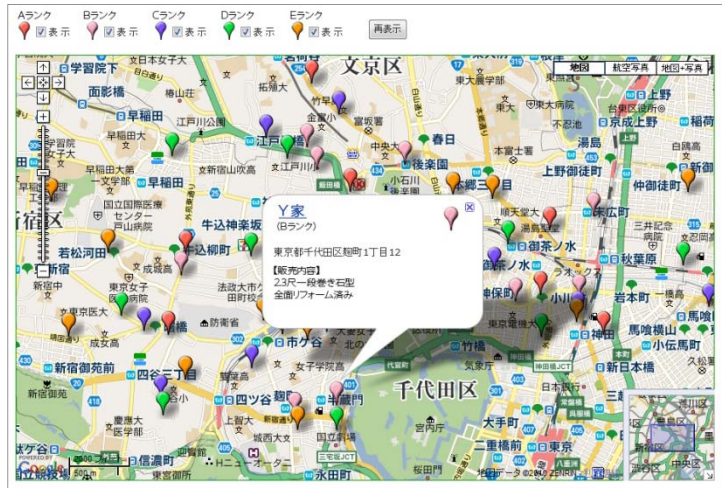

Copyright(C) albero Corpration All Rights Reserved.

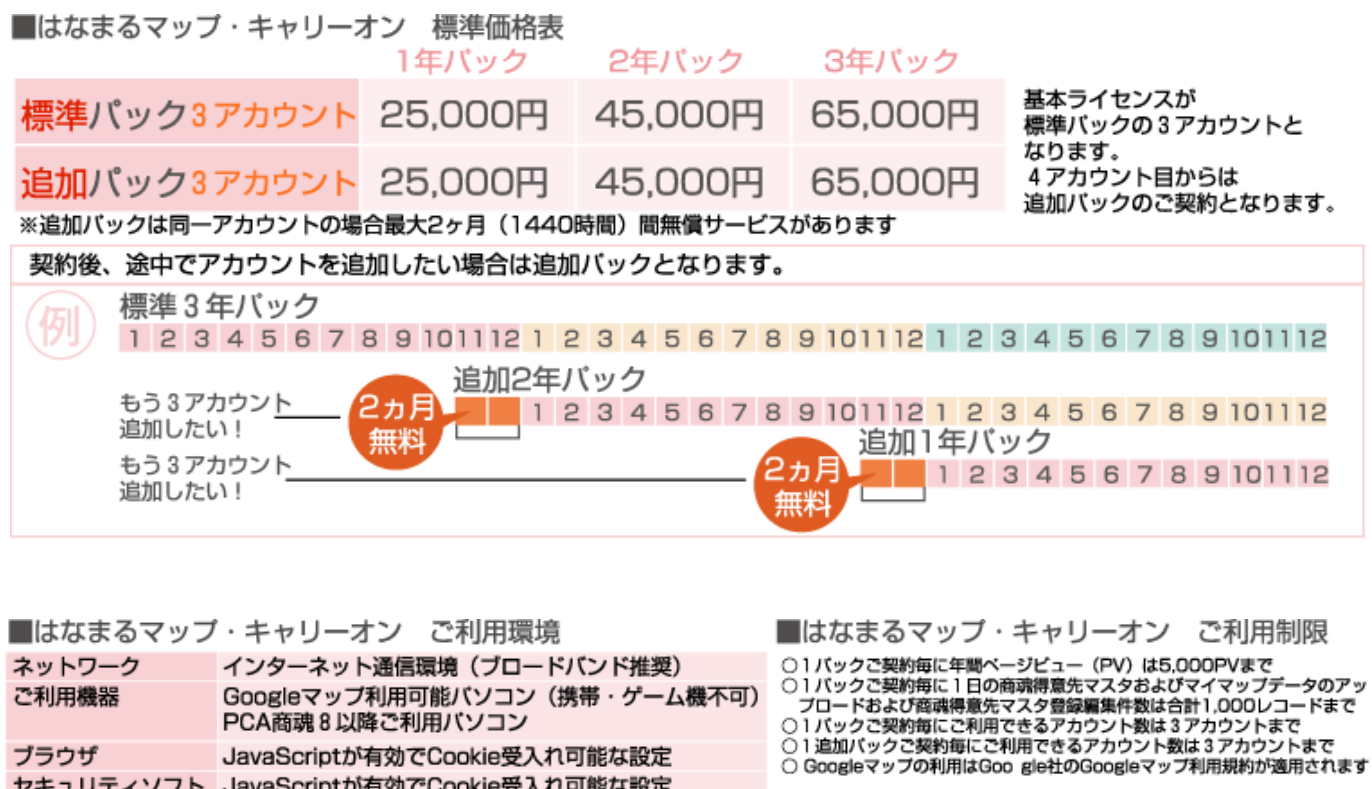

お問い合わせは ⁄albero 高知県高知市本宮町105-25 www.albero.ip 高知ソフトウェアセンター3 F<br>TEL 088-803-8866<br>FAX 088-803-8822 株式会社アルベロ はなまるサポート 2088-803-8700 http://www.hanamarumap.com/

※PCA・PCA商魂はビー・シー・エー株式会社の登録商標です。 ※Googleマップの利用はGoogle社のGoogleマップ利用規約が適用されます。<br>※また全ての会社名、製品名等には、それぞれの所有者に所有権が属する商標または登録商標が含まれています。<br>※記載された内容と製品の仕様等は、事前の予告なしに変更する場合があります。※記載内容と実際の製品が異なる場合は実際の製品を優先します。

PCA商魂8以降ご利用バソコン

セキュリティソフト JavaScriptが有効でCookie受入れ可能な設定

JavaScriptが有効でCookie受入れ可能な設定

T780-0945

ブラウザ

開発元